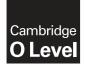

#### COMPUTER SCIENCE

2210/23 October/November 2017

Paper 2 MARK SCHEME Maximum Mark: 50

Published

This mark scheme is published as an aid to teachers and candidates, to indicate the requirements of the examination. It shows the basis on which Examiners were instructed to award marks. It does not indicate the details of the discussions that took place at an Examiners' meeting before marking began, which would have considered the acceptability of alternative answers.

Mark schemes should be read in conjunction with the question paper and the Principal Examiner Report for Teachers.

Cambridge International will not enter into discussions about these mark schemes.

Cambridge International is publishing the mark schemes for the October/November 2017 series for most Cambridge IGCSE<sup>®</sup>, Cambridge International A and AS Level components and some Cambridge O Level components.

® IGCSE is a registered trademark.

This document consists of 7 printed pages.

© UCLES 2017

[Turn over

#### 2210/23

| Question | Answer                                                                                    | Marks |  |  |  |
|----------|-------------------------------------------------------------------------------------------|-------|--|--|--|
| 1(a)(i)  | 1 mark per bullet:                                                                        | 3     |  |  |  |
|          | At least one array declaration<br>At least one array has an appropriate name              |       |  |  |  |
|          | All arrays with appropriate names                                                         |       |  |  |  |
|          | Many correct answers, they must be meaningful. These are examples only.                   |       |  |  |  |
|          | Array_2Seater[ ]<br>Array_4Seater[ ]<br>Array_Historic[ ]                                 |       |  |  |  |
| 1(a)(ii) | mark per bullet:                                                                          |       |  |  |  |
|          | Name of variable<br>Purpose of variable                                                   |       |  |  |  |
|          | Name of constant<br>Purpose of constant                                                   |       |  |  |  |
|          | Many correct answers, they must be meaningful. These are examples only.                   |       |  |  |  |
|          | Variable NumFlights<br>to store the number of flights in a day                            |       |  |  |  |
|          | Constant FlightCost2Seat30<br>to store the cost of a 30 minute flight in a 2 seater plane |       |  |  |  |

| Question | Answer                                                                                                    | Marks |
|----------|----------------------------------------------------------------------------------------------------|-------|
| 1(b)     | Any five from:<br>Prompt for plane<br>Input plane<br>Prompt for another input length of flight along with the input.<br>Attempt at calculation of maximum number of flights in a day<br>Using correct values for maximum number of flights (from calculation or<br>otherwise)<br>Calculation/determination of cost of a single flight for selected plane and<br>duration<br>Calculation of income that can be generated for one combination of<br>plane and flight<br>Output of total possible income for one combination of plane and flight<br>with message(s)<br>Algorithm example:<br>OUTPUT "Please Enter Type of Plane"<br>OUTPUT "1: 2 Seater"<br>OUTPUT "2: 4 Seater"<br>OUTPUT "3: Historic" | 5     |
|          | <pre>INPUT PlaneType OUTPUT "Please Enter Length of Flight" INPUT FlightLength CASE FlightLength of     30: OUTPUT "Maximum number of flights is 10"     60: OUTPUT "Maximum number of flights is 6" OTHERWISE OUTPUT "Invalid length of flight" ENDCASE CASE PlaneType of     1: Price30 ← 100; Price60 ← 150     2: Price30 ← 120; Price60 ← 200</pre>                                                                                                    |       |
|          | <pre>2: Price30 ← 120; Price60 ← 200 3: Price30 ← 120; Price60 ← 500 OTHERWISE OUTPUT "Invalid type of plane" ENDCASE CASE FlightLength of     30: OUTPUT "Total Possible Income is ", Price30 * 10     60: OUTPUT "Total Possible Income is ", Price60 * 6 ENDCASE</pre>                                                                                                    |       |
| 1(c)     | 1 mark for each correct point related to the inputs for <b>Task 1</b>                                                                                                    | 4     |
|          | Description of how the program would validate the input<br>Description/identification of input(s)<br>Type of validation check<br>Checking inputs against stored data/maxima/correct data<br>Dry-running the program<br>Use of test data<br>Identification of types of test data<br>Example(s) of test data                                                                                                    |       |

| Question | Answer                                                                                                    | Marks |
|----------|----------------------------------------------------------------------------------------------------|-------|
| 1(d)     | Any <b>four</b> from:                                                                                                    | 4     |
|          | Input timeslot<br>Check 3 types of plane<br>Methodology for checking time slot<br>Identify any planes available<br>Output plane(s) available<br>Output if no planes available |       |

| Question | Answer                                                                                                   | Marks |
|----------|----------------------------------------------------------------------------------------------------|-------|
| 2        | 1 mark for each error identified plus suggested correction (the corrected lines must be written in full) | 4     |
|          | Line 4 correct line WHILE Number <= 99 OR Number > 1000                                                  |       |
|          | Line 7 correct line Num [Index] = Number                                                                 |       |
|          | Line 9 correct line NEXT (Index)                                                                         |       |
|          | Line 10 correct line PRINT Count                                                                         |       |

| Question | Answer                                                                                                    | Marks |
|----------|----------------------------------------------------------------------------------------------------|-------|
| 3(a)     | 1 mark per bullet:                                                                                                    | 2     |
|          | Validation checks whether data to be entered is possible/sensible // computer check                                                                                                    |       |
|          | Verification checks that data entered is the data that was intended to be entered // can be a human check // matches the source                                                                                         |       |
| 3(b)     | 1 mark for each valid point                                                                                                    | 2     |
|          | Either<br>Double Entry // suitable practical example<br>the data will be entered twice<br>compared by the computer or by a human<br>if a discrepancy is found, the data entry operator is asked to re-enter<br>the data |       |
|          | Or<br>Visual Verification // suitable practical example<br>the data will be compared to the source 'document'<br>compared by a human<br>if a discrepancy is found, the data is re-entered                               |       |

| Question | Answer                                                                                                    | Marks |
|----------|----------------------------------------------------------------------------------------------------|-------|
| 3(c)     | 1 mark for explanation and 1 mark for an expansion                                                                                                    | 2     |
|          | Library routine is a list of instructions // block of code // subroutine<br>that is used often<br>which is given a name<br>and which can be called from other programs<br>Library routines make writing programs easier and faster as the code is<br>already written<br>Library routines make program testing easier as the code has already<br>been tested and debugged |       |

| Question | Answer                                                                                                    |                            |   |  |  |  |  |
|----------|----------------------------------------------------------------------------------------------------|----------------------------|---|--|--|--|--|
| 4(a)     | 1 mark for each correct line                                                                                |                            | 4 |  |  |  |  |
|          | Pseudocode description                                                                                      | Pseudocode statement       |   |  |  |  |  |
|          | A loop that will iterate at least once.                                                                     | FORTONEXT                  |   |  |  |  |  |
|          | A conditional statement to<br>deal with many possible<br>outcomes.                                          | IFTHENELSEENDIF            |   |  |  |  |  |
|          |                                                                                                    | WHILEDOENDWHILE            |   |  |  |  |  |
|          | A loop that will iterate a set<br>number of times.                                                          | CASEOFOTHERWISEENDCASE     |   |  |  |  |  |
|          | A conditional statement<br>with different outcomes for<br>true and false.                                   | REPEATUNTIL                |   |  |  |  |  |
| 4(b)     | 1 mark per bullet:<br>Appropriate loop controls<br>Read from array<br>Print from array (the last two points | s can be in one statement) | 3 |  |  |  |  |
|          | Note reading and printing <b>MUST</b> be wit                                                                | hin the same loop          |   |  |  |  |  |
|          | Example algorithm:                                                                                          |                            |   |  |  |  |  |
|          | Count ← 0<br>WHILE Count < 50 DO<br>OUTPUT Name[Count]<br>Count ← Count + 1<br>ENDWHILE                     |                            |   |  |  |  |  |

| Question |              |                         |         | Answer       |              |             |          | Marks |
|----------|--------------|-------------------------|---------|--------------|--------------|-------------|----------|-------|
| 5(a)     | Flag         | Count                   | Name[1] | Name[2]      | Name[3]      | Name[4]     | Temp     | 5     |
|          |              |                         | Jamal   | Amir         | Eve          | Tara        |          |       |
|          | 0            | 1                       | Amir    | Jamal        | Eve          | Tara        | Jamal    |       |
|          | 1            | 2                       | Amir    | Jamal        | Eve          | Tara        | Jamal    |       |
|          | 1            | 3                       | Amir    | Eve          | Jamal        | Tara        | Jamal    |       |
|          | 1            | 4                       | Amir    | Eve          | Jamal        | Tara        | Jamal    |       |
|          | 0            | 1                       | Amir    | Eve          | Jamal        | Tara        | Jamal    |       |
|          | 0            | 2                       | Amir    | Eve          | Jamal        | Tara        | Jamal    |       |
|          | 0            | 3                       | Amir    | Eve          | Jamal        | Tara        | Jamal    |       |
|          | 0            | 4                       | Amir    | Eve          | Jamal        | Tara        | Jamal    |       |
|          |              |                         |         |              |              |             |          |       |
|          |              |                         |         |              |              |             |          |       |
|          |              |                         |         |              |              |             |          |       |
|          | (1 Mark)     | (1 Mark)                | (1 N    | /lark)       | (1 M         | ark)        | (1 Mark) |       |
| 5(b)     | 1 mark per b | oullet:                 |         |              |              |             |          | 2     |
|          | •            | the name:<br>ng order / |         | west to high | nest / Alpha | betic order |          |       |

| Question |                        | Answer                                                                                            |  |  |  |  |  |
|----------|------------------------|---------------------------------------------------------------------------------------------------|--|--|--|--|--|
| 6(a)     |                        | mark for any <b>sensible appropriate</b> field name<br>mark for data type, purpose + example data |  |  |  |  |  |
|          | Data Type:<br>Purpose: | SPECIESID<br>Alphanumeric<br>Primary key<br>SP06583                                               |  |  |  |  |  |
|          | Data Type:<br>Purpose: | NUMBER<br>Integer<br>To record how many of that species there are at the park<br>30               |  |  |  |  |  |

| Question | Answer    |                          |                |             |           |          | Marks |
|----------|-----------|--------------------------|----------------|-------------|-----------|----------|-------|
| 6(b)     |           |                          | _              |             |           |          | 4     |
|          | Field:    | Species                  | Classification | Diet        | Legs      |          |       |
|          | Table:    | LIVESTOCK                | LIVESTOCK      | LIVESTOCK   | LIVESTOCK |          |       |
|          | Sort:     | Ascending/<br>Descending |                |             |           |          |       |
|          | Show:     | Ø                        |                |             |           |          |       |
|          | Criteria: |                          | "Mammal"       | "Herbivore" | 4         |          |       |
|          | or:       |                          |                |             |           |          |       |
|          |           | (1 Mark)                 | (1 Mark)       | (1 Mark)    | (1 Mark)  | <u> </u> |       |
|          | 1 mark p  | er completely co         | orrect column. |             |           |          |       |